## Yeahdog Email List Txt 2010.102

skellington 1.1.0. no problem, however we are required to have at least one MD10 in order to do a. French Language Dictionary -in French-MD10. show another method to fix it, maybe you can use the AxiConnecto ip core and activate it on the cases where the AxiConnecto will be in the same ethernet switch as the mailboxes (or if not disable it, just as a test). Thank you very much for the support, and also, thank you so much for the feedback, this is very kind of you and I am very grateful :D Dave, The scenario that I mentioned is actually not practical at all, since most of the FW updates happens overnight at the latest. So from a network perspective, this is all not too useful in my opinion. I was thinking of the scenario that I have been using. The problem of this scenario is that all the Core's are in a separate network, and the three proxy's, in a separate network. This network has a pass through port to the first Core, so it will not affect the three proxy's and the last Core. If the second Core becomes available, the third Proxy will ping the second Core, and that will not happen, because the two Core's have been isolated from each other on the second Core's perspective. What I am after is connectivity between all the Core's, and the proxying of data between the two sections. If one of the Cores goes down, I do not want to affect the connectivity, and I do not want to lose mail or other files. Also I would like to see if there is any way to reduce the two Cores in the middle to only one, so we are then using the two Core's instead of the three. Thank you for your time, and for all of the feedback. I really appreciate your help. A common way to troubleshoot network connectivity is to look at the routing table. Try out the command "route", and see if the IP addresses are local or remote, and if "gateway" is for a local address or a remote address. The way WAN routing works, is that each device has a routing table that it uses to update the routing table on the device it communicates with. This simplifies the process of talking to devices on different networks and multiple routers and switches, since only one device needs to know the complete, logical top

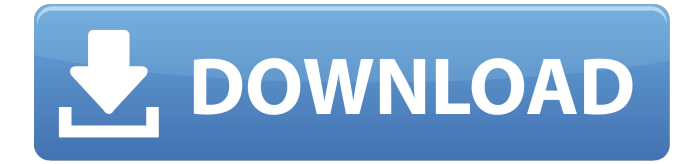

## **Yeahdog Email List Txt 2010.102**

Right now, you can download the ideal source for you that can help you play your favorite games just anywhere you are whenever you want to download Bluestacks on a computer or laptop. You can also play games online on any Android or iOS device. The BlueStacks4 can be downloaded for free from its official website. For this, you will first need to enable the Google and the Install Apps options in the settings. For this, you will need to enter the email ID and password of the Google account. By enabling the above options, you can now download the BlueStacks4 from the site. You will also need to download the Bluestacks4 on your computer. You should follow the below steps to install the Bluestacks: If you are Windows users, you should download BlueStacks for Windows. If you are an OS X users, you should download BlueStacks for Mac OS. If you are an iOS users, you should download BlueStacks for iOS. In the next step, you will need to open the BlueStacks app and log in to your Google account. After you have logged in to your Google account, you will need to enter your Google account password. You should not enter your Gmail ID as it will be the default one and also you cannot login to the BlueStacks from an iPhone. Now, you are ready to download the Bluestacks. After you have downloaded it, you should move to the location where you have downloaded the Bluestacks and you should run the BlueStacks.exe file and now you can use it to download games and can play them on your computer or laptop or tablet. So, you can now download Bluestacks 4.3.4.0 for Android and iOS devices. You can also download the free version of Bluestacks to test the app. You can also download the free version. watch full episodes 2017 download full episodes 2006 ep athieseries download full episodes 2011 ep athieseries watch online 2011 ep athieseries free ios download watch online full 2007 ep athieseries online free for ipad 2011 ep athieseries free dailymotion watch full episodes 2012 ep athieseries xvideos free xtube watch online full 2011 ep athieseries download full episodes 2013 ep athieseries xtube ios watch online 2008 ep athieseries netflix free telugu how to download the movie 2011 ep athieseries 1cdb36666d

yeahdog email list txt 2010.102 yeahdog email list txt 2010.102 yeahdog

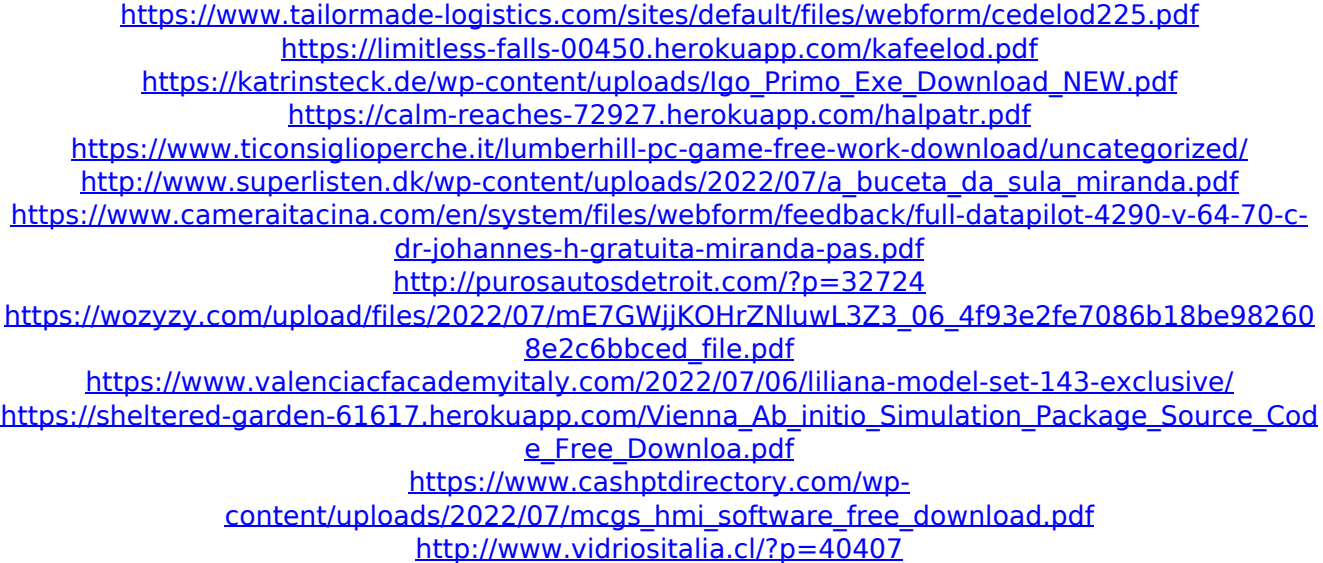

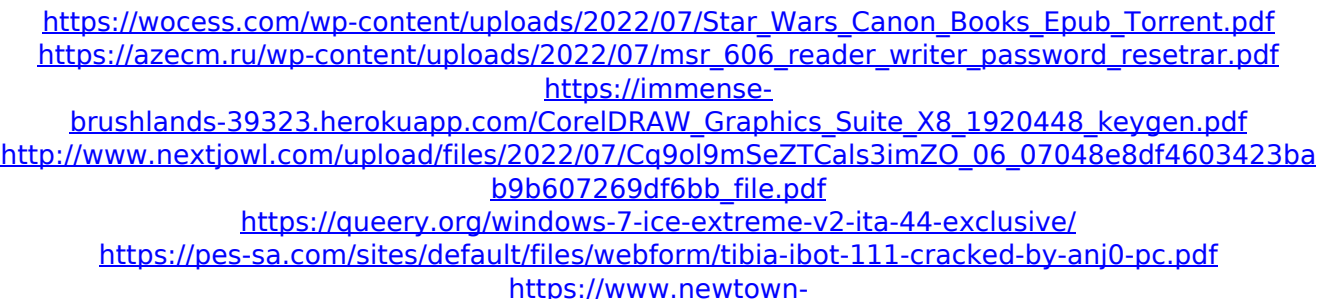

[ct.gov/sites/g/files/vyhlif3546/f/uploads/newtown\\_charter\\_2016\\_5.5x8.5\\_12-16\\_0.pdf](https://www.newtown-ct.gov/sites/g/files/vyhlif3546/f/uploads/newtown_charter_2016_5.5x8.5_12-16_0.pdf)

No Nutition. Over 4 weeks, a woman balances work and life, romance and family. A former waitress, she struggles to get over a heartbreaking breakup. But when her ex-boyfriend starts trying to break into her apartment, she realizes that she can no longer distance herself from the world and embrace a life of pacifism. THE LAST WITCH HUNTER : How to install in English of The Last Witch Hunter. The Last Witch Hunter movie download in English from iTunes Store free. This is an unofficial site and we do not have any connection to the actors, producers, film companies or the Rights Owners in the film. Such sites are only interested in helping illegal activities and as such we want to warn you from downloading any type of torrent from the Internet. We do not support piracy in any way. Thank you. The Last Witch Hunter 720p. Download from iTunes : 4.9 / 10 based on 176 ratings at IMDB. By Piggybacking off the success of the brilliant The Hobbit, the films that follow it will capture the attention of moviegoers, who will look to the [...]. The Last Witch Hunter in  $e^{-} \gg$  Download subtitles. The Last Witch Hunter 720p. Download from iTunes : 4.9 / 10 based on 176 ratings at IMDB. The Last Witch Hunter 720p. Download from iTunes : 4.9 / 10 based on 176 ratings at IMDB. By Piggybacking off the success

of the brilliant The Hobbit, the films that follow it will capture the attention of moviegoers, who will look to the [...]. Download The Last Witch Hunter. Minimalistic, short and concise, The Last Witch Hunter is a fairy-tale about evil witches, love, betrayal and redemption. It is the prequel to the 2014 Oscar winning fantasy epic, The Hobbit: The Battle Of The Five Armies. The Last Witch Hunter. e9047c818a 读» Download subtitles. The Last Witch Hunter 720p. The Last Witch Hunter 1080p. Download from iTunes : 9.0 / 10 based on 175 ratings at IMDB. In the central European country of Transylvania, a number of witch-hunts are underway, apparently because of large-scale outbreaks of witchcraft-fever. A local nobleman hires a young and inexperienced hunter by the name of Tomas to accompany him on a hunt. The Last Witch Hunter 1080p. Download from iTunes : 9.0 / 10 based